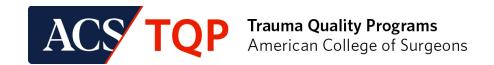

## Checklist for TQIP

|                                      | Check with your trauma registry vendor to confirm that you have fully implemented the current version of the ACS National Trauma Data Standard: Data Dictionary.                                                                                                    |  |
|--------------------------------------|----------------------------------------------------------------------------------------------------|--|
|                                      | Discuss TQIP participation with your registry vendor to be sure your registry is ready for TQIP participation.                                                                                                    |  |
|                                      | Submit a completed ACS TQP Application.                                                                                                    |  |
|                                      | Complete the required fields in the "Site Profile" section of the <u>ACS Quality Portal</u> .                                                                                                    |  |
|                                      | Ensure your hospital has signed a <u>Business Associate and Data Use Agreement (BA/DUA)</u> with The American College of Surgeons. If your center currently submits to the NTDB you should already have a BA/DUA on file.                                                                                                    |  |
|                                      | Execute a TQIP Hospital Participation Agreement (this will be sent after you submit an ACS TQP Application).                                                                                                    |  |
|                                      | Pay the annual Participation fee (invoice will be sent after you submit an ACS TQP Application).                                                                                                    |  |
|                                      | Visit the <u>TQIP website</u> for more information about program deliverables and expectations.                                                                                                    |  |
| Checklist for ACS Verification (VRC) |                                                                                                    |  |
|                                      | Ensure your hospital has signed a <u>Business Associate and Data Use Agreement (BA/DUA)</u> with The American                                                                                                    |  |
|                                      | College of Surgeons. If your center currently submits to the NTDB or TQIP you should already have a BA/DUA or file.                                                                                                    |  |
|                                      |                                                                                                    |  |
|                                      | file.                                                                                                    |  |
|                                      | file.  Make sure your trauma center participates in TQIP or another risk-adjusted benchmarking program.  If you currently participate in TQIP or another risk-adjusted benchmarking program, submit a program change                                                                                                    |  |
|                                      | file.  Make sure your trauma center participates in TQIP or another risk-adjusted benchmarking program.  If you currently participate in TQIP or another risk-adjusted benchmarking program, submit a program change application through the ACS Quality Portal.  Submit a completed site visit application through the ACS Quality Portal 13-14 months prior to your preferred                                                                                                    |  |
|                                      | file.  Make sure your trauma center participates in TQIP or another risk-adjusted benchmarking program.  If you currently participate in TQIP or another risk-adjusted benchmarking program, submit a program change application through the ACS Quality Portal.  Submit a completed site visit application through the ACS Quality Portal 13-14 months prior to your preferred visit timeframe or current anniversary date.                                                                                                    |  |
|                                      | file.  Make sure your trauma center participates in TQIP or another risk-adjusted benchmarking program.  If you currently participate in TQIP or another risk-adjusted benchmarking program, submit a program change application through the ACS Quality Portal.  Submit a completed site visit application through the ACS Quality Portal 13-14 months prior to your preferred visit timeframe or current anniversary date.  Complete the required fields in the "Site Profile" section of the ACS Quality Portal.  If you are pursuing Level I Trauma Center Verification, complete the OTL form and return it to the VRC office |  |

## Checklist for Annual Call for Data

| Check with your trauma registry vendor to confirm that you have fully implemented the current version of the <u>ACS National Trauma Data Standard: Data Dictionary</u> . |
|----------------------------------------------------------------------------------------------------|
| Discuss Annual Call for Data participation with your registry vendor to be sure your registry is ready for participation.                                                |
| Submit a completed ACS TQP Application.                                                                                                    |
| Complete the required fields in the "Site Profile" section of the ACS Quality Portal.                                                                                    |
| Ensure your hospital has signed a <u>Business Associate and Data Use Agreement (BA/DUA)</u> with The American College of Surgeons.                                       |
| Pay the annual Participation fee.                                                                                                    |
| Visit the <u>Annual Call for Data website</u> for more information about program deliverables and expectations.                                                          |
|                                                                                                    |
|                                                                                                    |
| If you have any questions about TQP enrollment, please contact us at <a href="mailto:traumaquality@facs.org">traumaquality@facs.org</a>                                  |
| If you have specific questions related to the VRC process or PRQ, please email <a href="mailto:cotvrc@facs.org">cotvrc@facs.org</a>                                      |